## *Technischer Report*

#### Algorithmen und Datenstrukturen

Foliensatz, 01.12.05 wird noch ergänzt!

#### Wintersemester 2005/2006

Werte

### ● Zahlen in der Informatik

- Eigenschaften ähnlich wie in der Mathematik
	- *Informatische Zahlen sind ein Modell der mathematischen*
- **Ganze Zahlen** (*integer*:)
	- $\bullet$  …,  $-2$ ,  $-1$ , 0, 1, 2, …
	- Teilmengen hiervon
		- $\{0, 1, 2, ..., MAX VALUE\} CARDINALS$  in Modula2
	- Meiste kleinste und größte Zahl
		- Integer.MAX\_VALUE, Integer.MIN\_VALUE
	- Ausnahmen
		- $ASN.1$
		- **BigInteger**
	- gleiche Genauigkeit wie in der Mathematik!

- Dezimalzahlen
	- **•** Dezimalpunkt
		- statt Dezimalkomma, wie im Deutschen üblich, Punkt
		- in der Informatik weitgehend durchgesetzt
		- In vielen Anwendungen auch Komma (Lokalisierung!)
	- Dezimalpunkt trennt ganzen Zahlenwerte von Dezimalwert
		- 3.5: drei ganzen Einheiten + Fünffache einer zehntel Einheit (also 0.5)

#### ● Dezimalzahlen

- In Physik und Technik übliche Darstellung
	- $3.5 = 35 \cdot 10^{-1}$ 
		- 35 mit Faktor 10<sup>-1</sup>=0.1 multiplizieren
			- Faktor 10<sup>0</sup>=1 wird in der Regel fortgelassen
			- $-1$  im Exponenten von 10 gibt Stelle des Dezimalpunkts an
- in der Informatik ähnliche Darstellung
	- **Gleitkommazahl** (*floating point; float*, *real*, *double*)
	- Wert für Dezimalstellen
		- Mantisse
	- Wert für Kommastelle
		- Exponent
	- Ex (ex) statt  $10^x$ 
		- $\bullet$  35  $\equiv$  35.0
		- $\bullet$  35.5  $\equiv$  0.355e2
		- $\bullet$  34567  $\equiv$  3.4567 E4
		- $0,00034 \equiv 34e-5$

#### Darstellung ganzer Zahlen

- von der verwendeten Maschine abhängig
	- **java.nio.ByteOrder.nativeOrder()**
	- **java.nio.ByteOrder.LITTLE\_ENDIAN**
	- **java.nio.ByteOrder.BIG\_ENDIAN**
- Dualzahlenwert
	- Folge von Dualstellen mit Zifferwerten 0, 1
		- Ziffer an Stelle *k* (von rechts gezählt) hat Wert 2 *k*-1 .
		- $\bullet$  1. Stelle:  $2^{0}=1$
		- 2. Stelle:  $2^{1}=2$
		- 3. Stelle:  $2^2=4$
		- 4. Stelle:  $2^3=8$

### Darstellung ganzer Zahlen

- **Vorzeichen** 
	- Häufig gibt letzte Stelle (erste Stelle von links) das Vorzeichen an
	- Verschiedene Möglichkeiten
	- Einerkomplement
		- *z* (00110011), –*z* (11001100)
		- null (0000), –null (1111)
- Zweierkomplement
	- *z* (00110011), −*z* (11001101)
	- $-z^2 = 2^N z^2.$

● *N*=4

- $\bullet$  –: Operator in Zweierkomplement
- – –<sub>d</sub>: Operator im Dualsystem
- *N*: Anzahl der Dualstellen

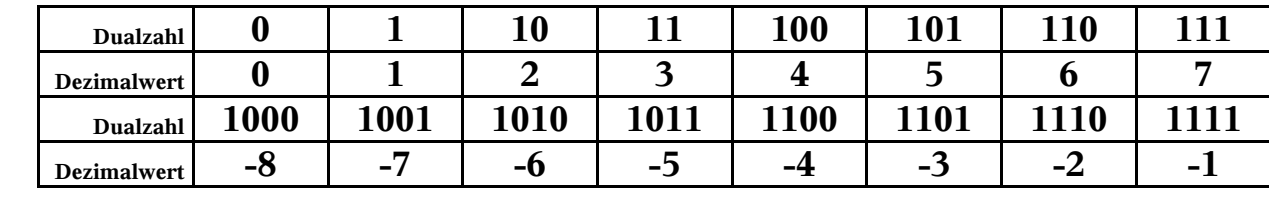

#### ● Darstellung ganzer Zahlen

- $w + (2)(z) = w + (2^N z) = 2^N + (w z)$ 
	- $\bullet$   $N=4$

• 
$$
3 +_{2} 2 = 3 +_{d} 2 = 5
$$

● 3 + 2 -2 = 3 +<sup>d</sup> (16–2) = 17 = (16) + 1

$$
3 +_{2} -4 = 3 +_{d} (16 - 4) = 15 = (16) - 1
$$

$$
-3 +_{2} -2 = (16 - 3) +_{d} (16 - 2) = 27 = (16) + 11
$$

- Ein Rechenwerk für alle Operationen!
	- Dual-Rechnung
	- Rechnen mit vorzeichenbehafteten Zahlen
- Abstraktionsprinzip!

### Darstellung von Gleitpunktzahlen

- Vorzeichen an linker Stelle
- Exponenten in geeigneter Normaldarstellung
- Mantisse in normalisierten Form 0.1xyz...
- Standard ANSI/IEEE 754–1985

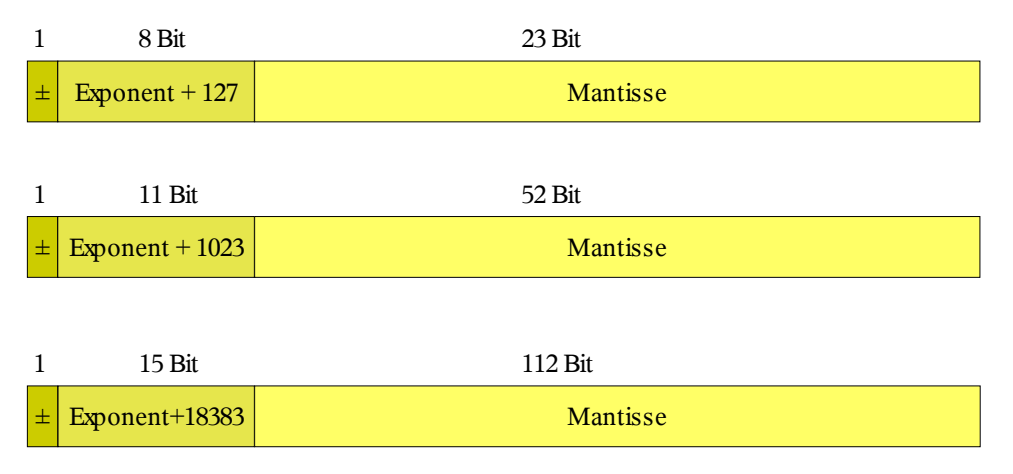

### Darstellung von Gleitpunktzahlen

- Zahlenbereich
	- Spanne zwischen kleinster und größter Zahl
		- Zahlenbereichsüberschreitung
			- Zahlenüberlauf
			- *underflow*
			- *overflow*
	- Zahlenwert unendlich: 1/0.0
		- POSITIVE\_INFINITY
		- NEGATIVE\_INFINITY
		- $\bullet$  isInfinite()
	- Undefinierte Zahlenwerte 0/0, POSITIVE\_INFINITY+NEGATIVE\_INFINITY
		- NaN
		- Kann nicht auf Gleichheit abgefragt werden!
		- $\bullet$  isNaN()

### ● Zuweisung von Zahlenwerten

- Variablen einen Wert zuweisen
	- **int Wert, GanzeZahl;**
	- **double Zahl;**
	- Definition (definition)
	- Deklaration (declaration)
- Wertzuweiung
	- **adr Wert := con 27**
	- **adr Zahl := con 199.5**
	- **adr GanzeZahl := con 3.5**
- Unterschiedliche Bedeutung
	- **Speichersemantik**
	- Wertesemantik
		- Rundung (*round*)
		- Abschneiden (*truncate*)

### ● Zuweisung von Zahlenwerten

- Unterschiedliche Bedeutung
	- **Speichersemantik**
	- Wertesemantik
		- Rundung (*round*)
		- Abschneiden (*truncate*)
		- **adr GLPZahl := con 3.5E4**
		- **adr GanzeZahl := val GLPZahl**
		- **adr GLPZahl := con 3.49**
		- **adr GanzeZahl1 := val GLPZahl**
		- **adr GLPZahl := con 3.51**
		- **adr GanzeZahl1 := val GLPZahl**
		- **adr GLPZahl := con 3.5**
		- **adr GanzeZahl := val GLPZahl**

#### ● Zuweisung von Zahlenwerten

- Typanpassung oder -umwandlung (type conversion)
	- Umwandlung eines Zahlobjekts eines Typs in anderen Typ
		- z.B. Gleitkommazahl in eine ganze Zahl
- Wert soll erhalten bleiben
	- implizite Typumwandlung
	- explizite Typumwandlung
		- (integer) GLPZahl
		- integer(GLPZahl)
		- real2integer(GLPZahl)
		- (int) GLPZahl
		- Java: (TypBezeichner)<Ausdruck>
	- type casting
		- verschiedene Bedeutungen!

### ● Dualzahl, Binärzahl

- binär (binary)
	- zweiwertiges Objekt

### • BCD-Zahlen (binary coded decimals)

- Dezimalziffer (0, 1,… 9) mit vier Bits (0000, 0001,… 1001)
- erspart Umrechnung zwischen Programmdarstellung und Rechnerdarstellung
- heute selten
- Nutzen sehr gering ist; wiegt Nachteile nicht auf
- Konstante (Literale)
	- **final double Pi = 3.14159265;**
	- **final String Hallo = "Dies ist ein Text";**

# *Logische Werte*

#### ● Logische Werte

- Boolsche Werte (George Boole)
- zweiwertiges System
	- wahr (*true*)
	- falsch (*false*)
	- Schlüsselwörter
		- **boolean**
			- **true**
			- **false**
	- andere Darstellungen möglich
	- keine expliziten Werte (COBOL,  $C, C++)$

# *Logische Werte*

- Logische Werte
	- **boolean istWahr = true, istGleich = false;**
	- **istWahr = ! istGleich; // Negation: not**
	- Bedingender Junktor Wenn ausreichend, wird nur ein Operand ausgewertet
		- **if(istWahr && istGleich) ..// Konjunktion: and**
		- **if(istWahr || istGleich) ..// Disjunktion: or**
	- Auswertender Junktor Beide Operanden werden ausgewertet
		- **if(istWahr & istGleich) ... // Konjunktion: and**
		- **if(istWahr | istGleich) ... // Disjunktion: or**
		- **if(istWahr ^ istGleich) ... // Exklusives Oder**

*Texte*

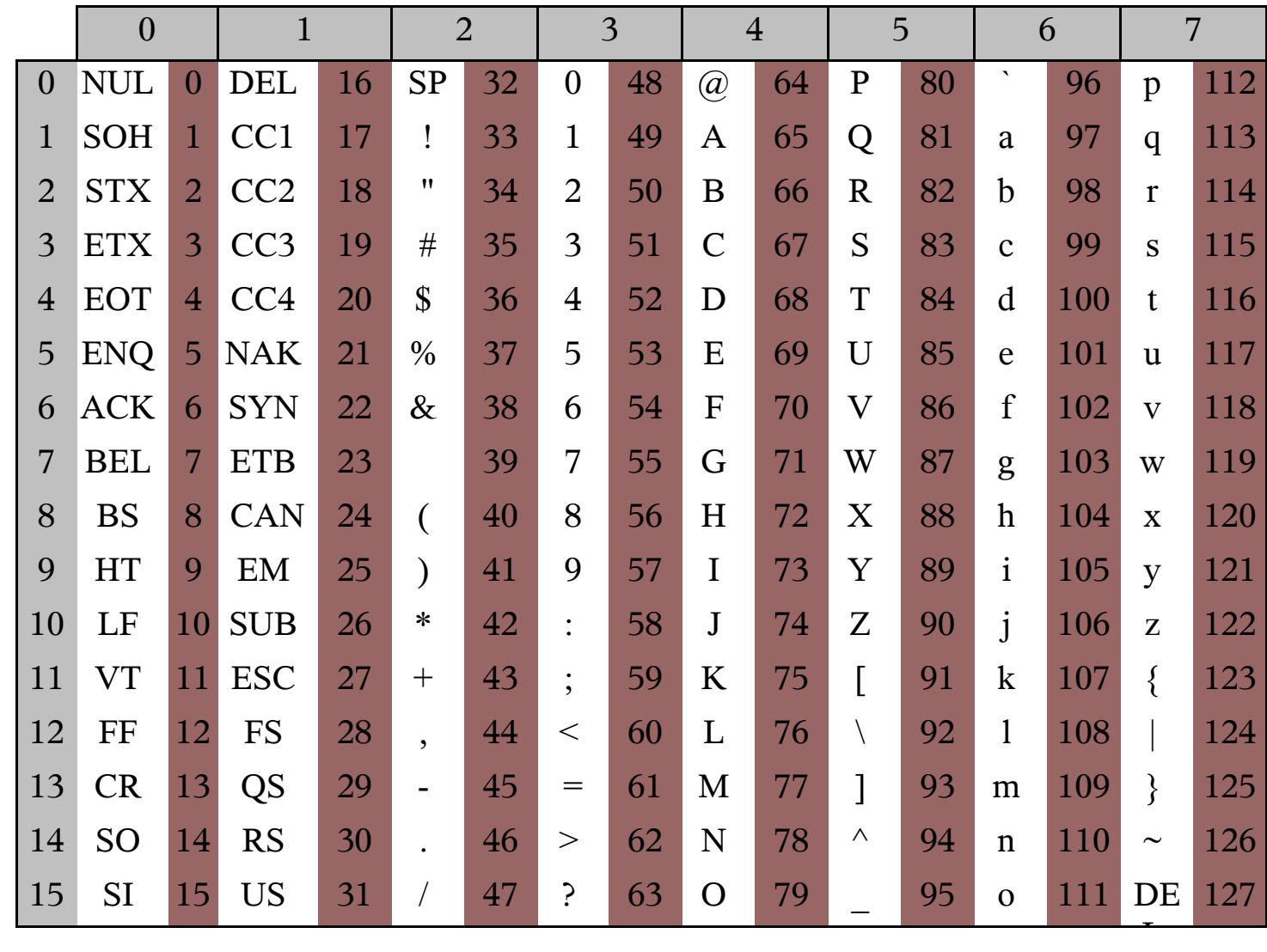

#### **Texte**

- Folgen von Zeichen sind Texte
- ASCII-Alphabet

### *Texte*

- Unicode
	- 16 Bits
		- In Java mittels Fluchtsymbol dargestellt: '\uwxyz'
			- Ab 900 (dezimal) findet man die Zeichen
				- ΄΅Ά·ΈΉΊ Ό ΎΏΐΑΒΓΔΕΖΗΘΙΚΛΜΝΞΟΠΡ ΣΤΥΦΧΨΩΪΫάέήίΰαβγδεζηθικλμνξοπρςστυφχψωϊϋόύώ
			- Ab 1015 (dezimal) findet man die Zeichen
				- **АБВГДЕЖЗИЙКЛМНОПРСТУФХЦЧШЩЪЫЬЭЮЯ** абвгдежзийклмнопрстуфхцчшщъыьэюя
			- Ab 1475 (dezimal) findet man die Zeichen:
				- אבגדהוזחטיךכ ... װױײ׳״ ... לםמןנסעףפץצקרשת ●
			- Ab 1565 (dezimal) findet man die Zeichen:
				- ابةتثجحخدذرزسشصضطظعغ ... ـفقكلمنهوىي>;6789: ●

### *Texte*

#### ● Texte in Java

- **String Text = "Zahl = ";**
	- **int Zahl = 123;**
	- **String NeuerText = Text + Zahl; // NeuerText == "Zahl = 123"**
	- **Text.length()**
	- **Text.substring(2,4) == "hl"**
- **StringBuffer sb = new StringBuffer();**
	- **sb.append("Anhängen");**
	- **sb.insert("Einfügen");**
	- **sb.length();**
	- **sb.capacity();**
	- **sb.substring(..);**
	- **sb.charAt(4);**
	- **sb.toString();**

# *Speicheradressen*

- Speicheradressen
	- Adresse (eines Objekts) im Speicher
	- kann im Prinzip beliebig manipuliert werden
		- Kopieren, Setzen
		- Addieren (Inkrementieren), Subtrahieren (Dekrementieren)
		- Multiplizieren, Dividieren
		- **adr val SprungAdresse**
		- **val val ObjektAdresse**
		- **val val StackAdresse**
	- Zeiger
	- Pointer  $(C, C++)$
	- Reference
	- Adressvariable

## *Stack*

- Stack (Stapel)
	- Daten werden in gleicher Reihenfolge eingefügt wie entfernt
	- push datum
		- füge datum in Stack ein
	- pull (pop)
		- entferne zuletzt eingefügtes Datum
		- pull kann auch Wert liefern (getPull adr wert)
	- meist als unbeschränktes Feld implementiert
		- unbeschränkt heißt in der Informatik
			- 'Betriebssystem' stellt Speicher zur Verfügung
			- wenn nicht ausreichend wird Speicher nachgereicht
			- bis Hauptspeicher erschöpft
			- Stack ist immer endlich
				- und manchmal eine kritische Ressource

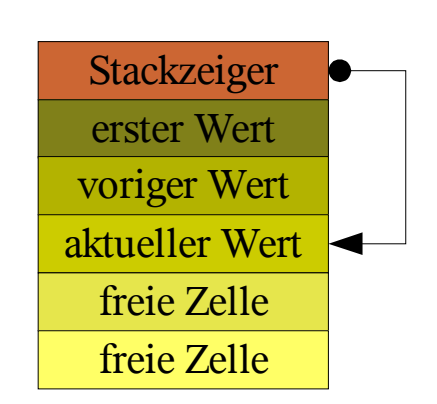

## *Felder*

- Felder (*array*, *field*)
	- Folge von Daten gleichen Typs
		- Fak[0]=1, Fak[1]=1, Fak[2]=2, Fak[3]=6, Fak[4]=24,
		- $Textur[0] = "images\bb\iota{1.jpg",$  $Textur[1] = "images\backslash background1.jpg"$
	- **Eunktion mit endlichem Definitionsbereich** 
		- Histo[i] ist Anzahl von Studenten mit  $[i*5..(i+1)*5]$  Punkten
	- Vektor mit endlicher 'Dimension'
		- $(x,y)$  Koordinaten auf dem Bildschirm
		- $(x,y,z,w)$  homogene Koordinaten in OpenGL
		- $(x,y,z,t)$  Minkowkische Raum-Zeit-Welt

## *Felder*

- Felder (array, field)
	- Notation
		- FeldName[12] (Indexnotation:  $f_{12}$ )
		- FeldName(12) (Funktionsnotation: *f*(12))
	- Deklaration
		- declare integer array FeldName<sup>[1..100]</sup>
			- FeldName[12] ergibt das zwölfte Element
		- declare integer array FeldName[0..100]
			- FeldName<sup>[12]</sup> ergibt das 13. Element
		- In Java
			- **int [] FeldName;**
			- **int FeldName [];**
			- **int FeldName [] = new int[100] FeldName[0], FeldName[1], ... FeldName[99].**

#### ● Datensätze

#### Record (record), structure

- Verbund
	- Daten zu einem Objekt zusammengefasst
	- Typ der Daten beliebig
		- Zahlen
		- Zeichen
		- Texte
		- Felder
	- Zugriff über eine Adresse
- In Java: **class** als Typbeschreibung

```
● class RecordName {
  int GanzeZahl = 3;
  char Zeichen = 'c';
  String Name = "Emil";
}
```
#### ● Datensätze

- In Java: **class** als Typbeschreibung
	- **class RecordName { int GanzeZahl = 3; char Zeichen = 'c'; String Name = "Emil"; }**
- Object durch Instanzierung einer Klasse:
	- **RecordName object = new RecordName();**
- Zugriff durch 'Dereferenzierung'
	- **Recname.GanzeZahl := 44;**
	- **Recname.Zeichen := 'A';**
	- **Recname.Name := "Tim";**

#### Datensätze unterstützen Zugriffskontrolle

- Alternative
	- Daten in einzelne Variablen oder Felder unterbringen
	- Zuordnung nur schwierig erkennbar
- nichtnumerische Datenverarbeitung
	- Administration großer Datenmengen
		- Betriebswirtschaftliche Datenverarbeitung
		- Administration

Jedes Objekt durch Position im Record festgelegt

Beispiel: komplexe Zahlen

● **class Complex { double real, // real number double imag; // imaginary number } Complex zahlA = Complex();**

```
Complex zahlB = Complex();
```
**•** Anordnung im Speicher

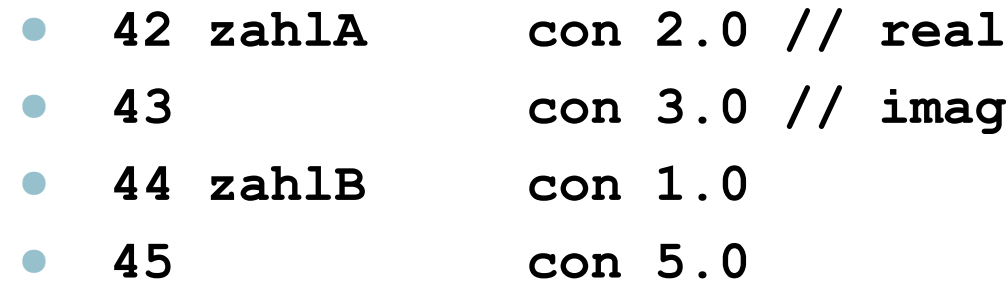

#### ● Zugriff auf Objekte der Datensätze

- **ZahlA -> real := 2.0; // C, C++ ZahlA -> imag := 3.0; ZahlB -> real := 1.0; ZahlB -> imag := 5.0;**
- **ZahlA^.real := 2.0; // Pascal ZahlA^.imag := 3.0; ZahlB^.real := 1.0; ZahlB^.imag := 5.0;**
- **ZahlA.real := 2.0; // Java ZahlA.imag := 3.0; ZahlB.real := 1.0; ZahlB.imag := 5.0;**

- Records können auch Referenzen auf Records enthalten
	- Listen,
	- Bäume
	- Allgemeine Datenstrukturen

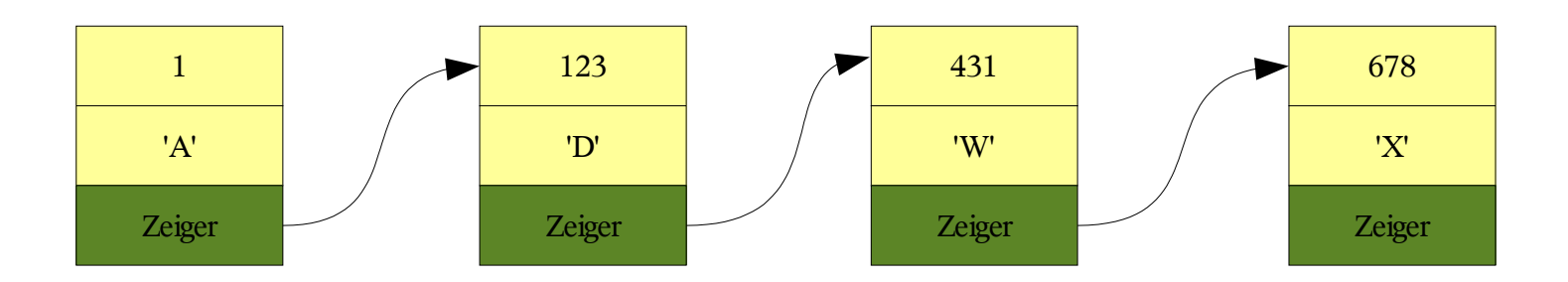

### Referenzen auf Records in Records

- Listen,
- Bäume
- Allgemeine Datenstrukturen

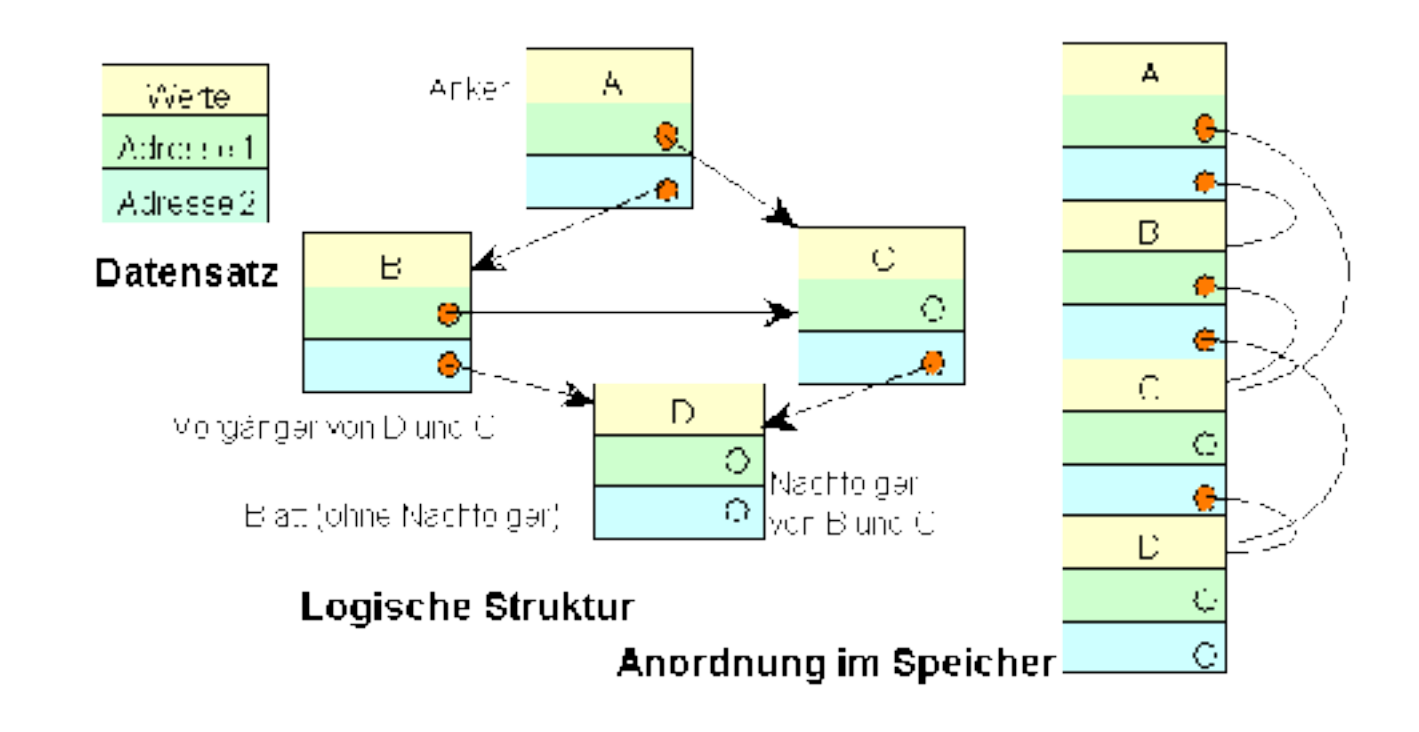

● Allgemeine Datenstrukturen

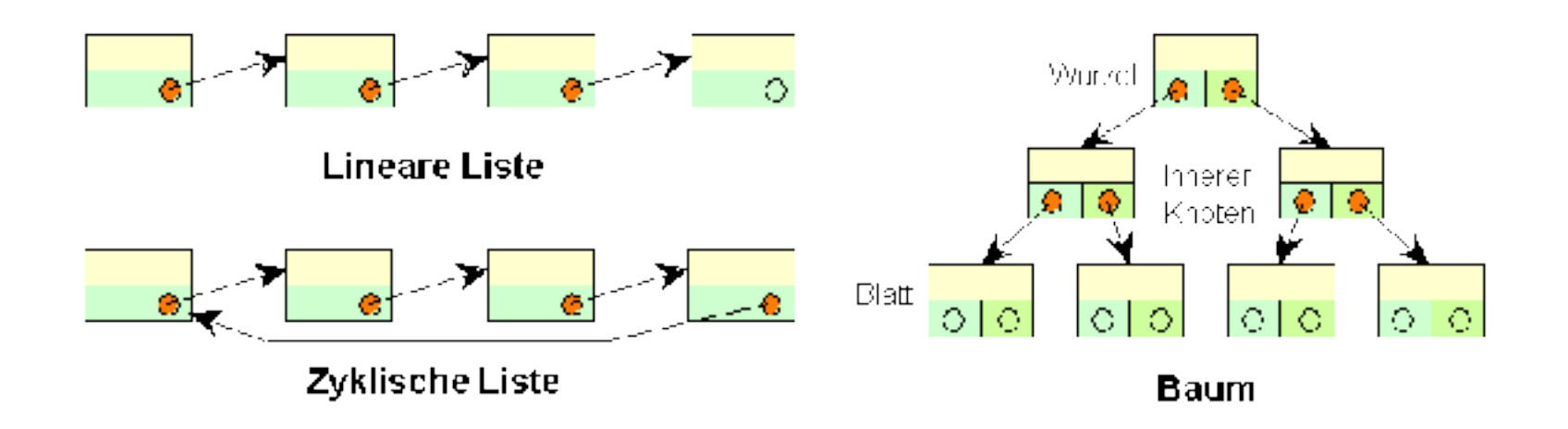

● Listen in LISP

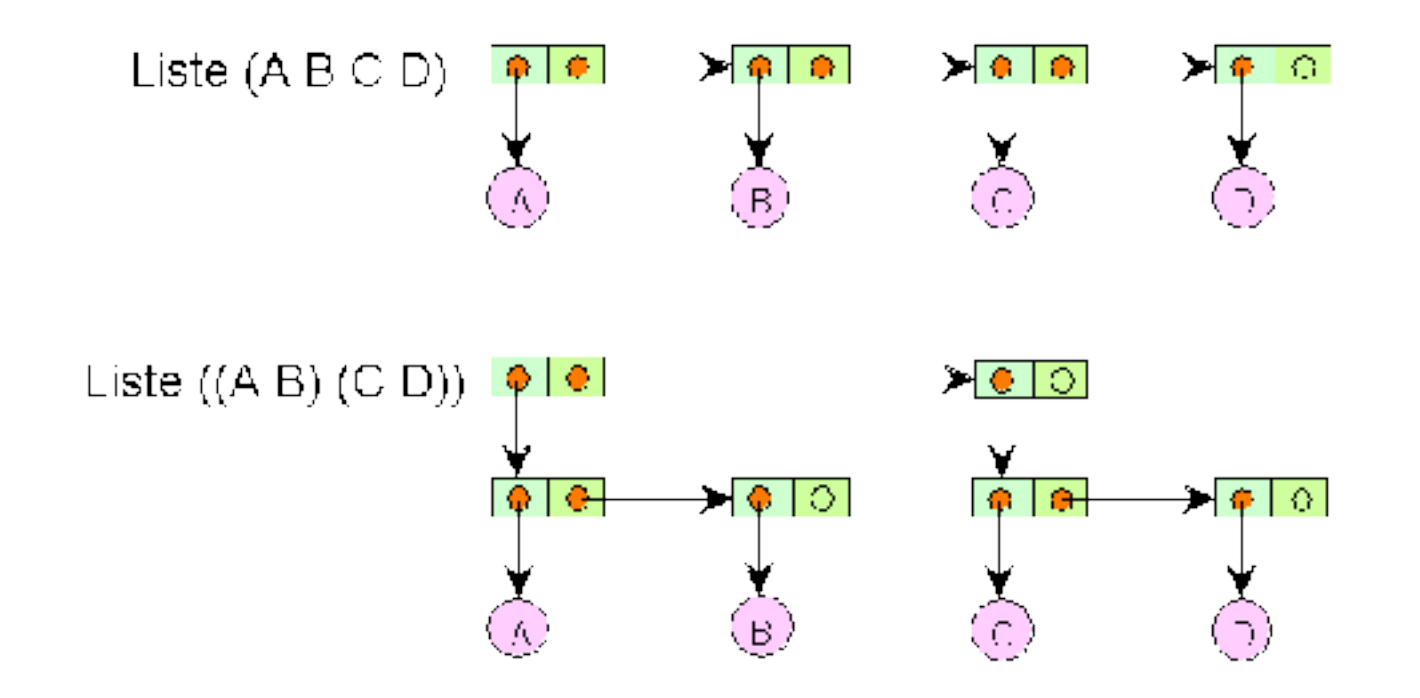